## **DEPRECIAÇÃO**

#### Método CONAB (padrão) de cálculo do CUSTO FIXO

### **B – CUSTEIO FIXO**

#### IV – DEPRECIAÇÕES <sup>E</sup> EXAUSTÃO

- 1 Depreciação de benfeitorias <sup>e</sup> instalações
- 2 Depreciações de máquinas
- 3 Depreciação de implementos
- 4 Exaustão de cultivo

#### V – OUTROS CUSTOS FIXOS

- 1 Mão‐de‐obra <sup>e</sup> encargos
- 2 Seguro do capital fixo

#### **C – CUSTO OPERACIONAL (A <sup>+</sup> B)**

### VI – RENDA DE FATORES

- 1 Remuneração esperada sobre cap. fixo
- 2 Terra

#### **D – CUSTO TOTAL (C <sup>+</sup> VI)**

#### Cálculo Conab é depreciação linear

Para o cálculo da depreciação de máquinas e implementos, a Conab utilizará a seguinte fórmula:

 $[(VN - VR)/VUH]$ . HsTR

Onde:

 $VN =$  Valor do bem novo

 $VR =$ Valor residual do bem

VUH = Vida útil do bem definida em horas

 $HSTR = Total$  de horas trabalhadas por hectare pelo bem.

Para o cálculo da depreciação de máquinas e implementos, a Conab utilizará a seguinte fórmula:

Onde:  $VN =$  valor do bem novo  $\{[VN - VR)/VUA] \cdot TocUP\}$ / ÁREA  $VR =$  valor residual do bem VUA = vida útil do bem definida em anos

TOcup = taxa de ocupação do bem, definida como sendo o percentual de utilização deste bem em uma determinada lavoura, obtido a partir da média de utilização dos tratores nesta lavoura.

Um trator de R\$ 100.000 novo, vale após 10 anos (trabalhados 10 mil horas), R\$ 20.000,00. Qual é <sup>o</sup> valor da depreciação anual?

Um trator de R\$ 100.000 novo, vale após 10 anos (trabalhados 10 mil horas), R\$ 20.000,00. No entanto, esse trator é dividido em três atividades: laranja (60% do uso no ano), café (30% no uso) <sup>e</sup> cana‐de‐açúcar (10% do uso). Qual é <sup>o</sup> valor da depreciação anual da laranja, café <sup>e</sup> cana‐de‐açúcar?

### **MODELO CEPEA -ESTRUTURA DE CUSTO AGRÍCOLA**

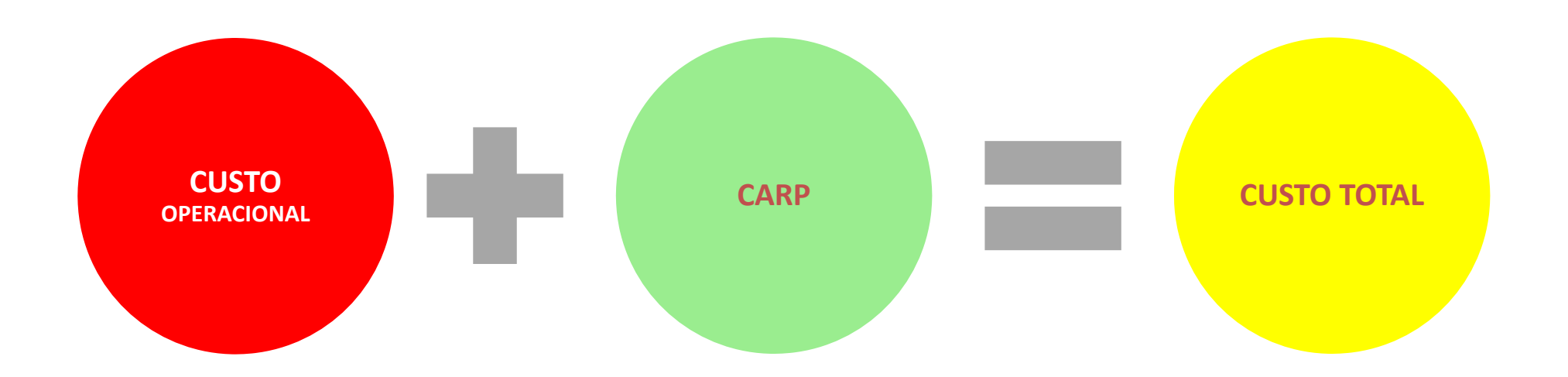

O Cepea utiliza uma metodologia de depreciação capitalizada. Assim, ele já embute no cálculo tanto <sup>a</sup> depreciação quanto <sup>o</sup> custo de oportunidade do capital investido.

#### CARP ‐ Custo Anual de Reposição do Patrimônio

- Depreciação
- Custo de Oportunidade do Capital Investido

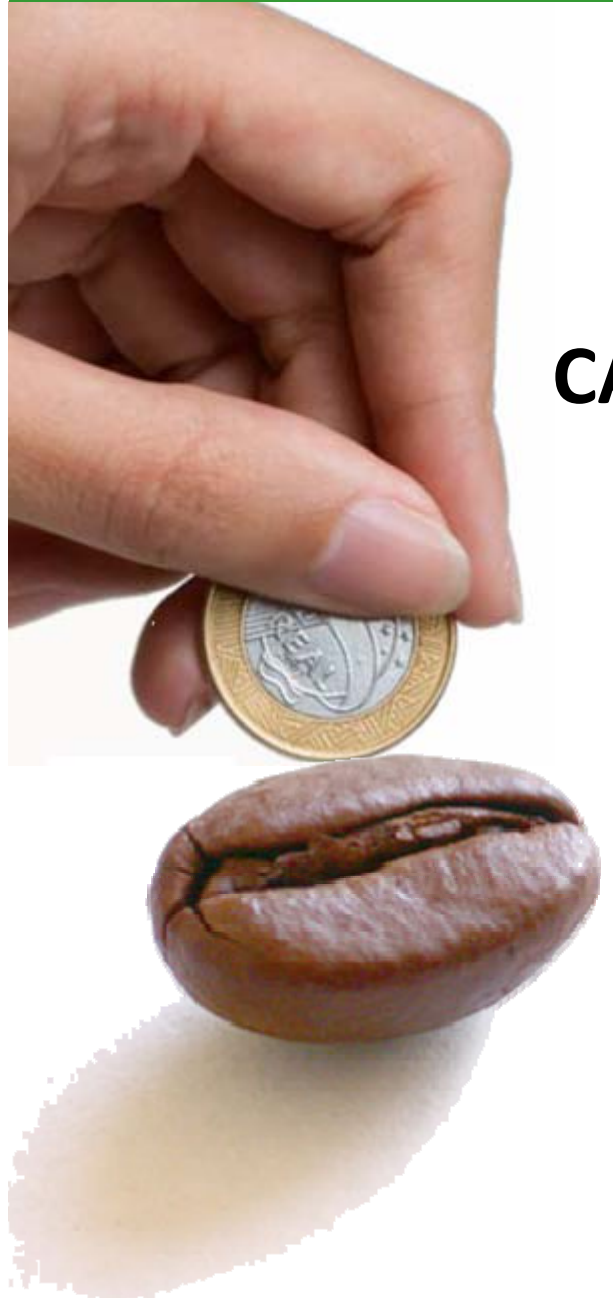

## **CARP – Custo anual de recuperação do patrimônio**

• **CARP é uma medida de avaliar O RETORNO ANUAL DO INVESTIMENTO EM PATRIMÔNIO**

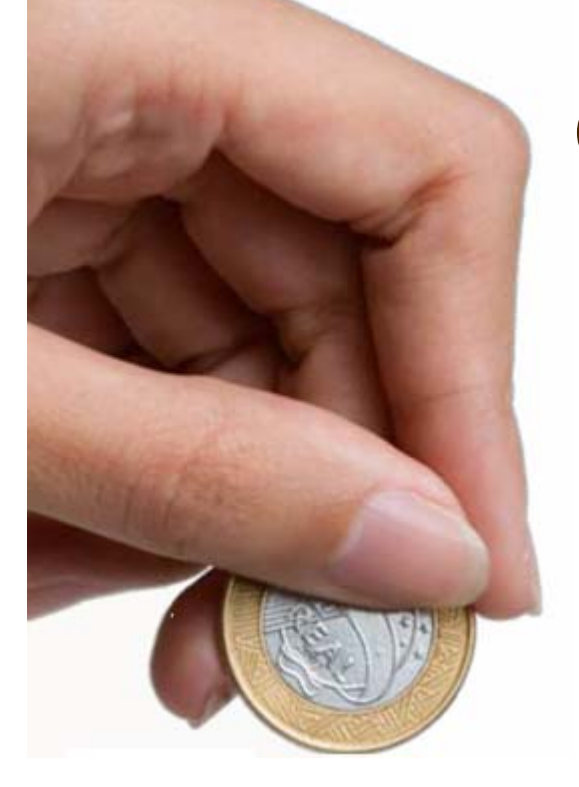

## **CARP – Custo Anual de Recuperação do Patrimônio.**

- O **CARP** é <sup>a</sup> depreciação capitalizada. Ela é uma estimativa do valor mínimo que uma fazenda teria que obter como receita líquida anual para recuperar <sup>o</sup> investimento fixo na atividade e conseguir substituir os seus ativos – máquinas, benfeitorias <sup>e</sup> cafezal/pomar <sup>e</sup> <sup>a</sup> permanência na atividade no longo prazo.
- Com isso, <sup>o</sup> produtor vai conseguir ter capital suficiente para renovar <sup>o</sup> seu cafezal (por exemplo) <sup>e</sup> substituir <sup>o</sup> seu maquinário <sup>e</sup> benfeitorias, bem como remunerar sua terra.

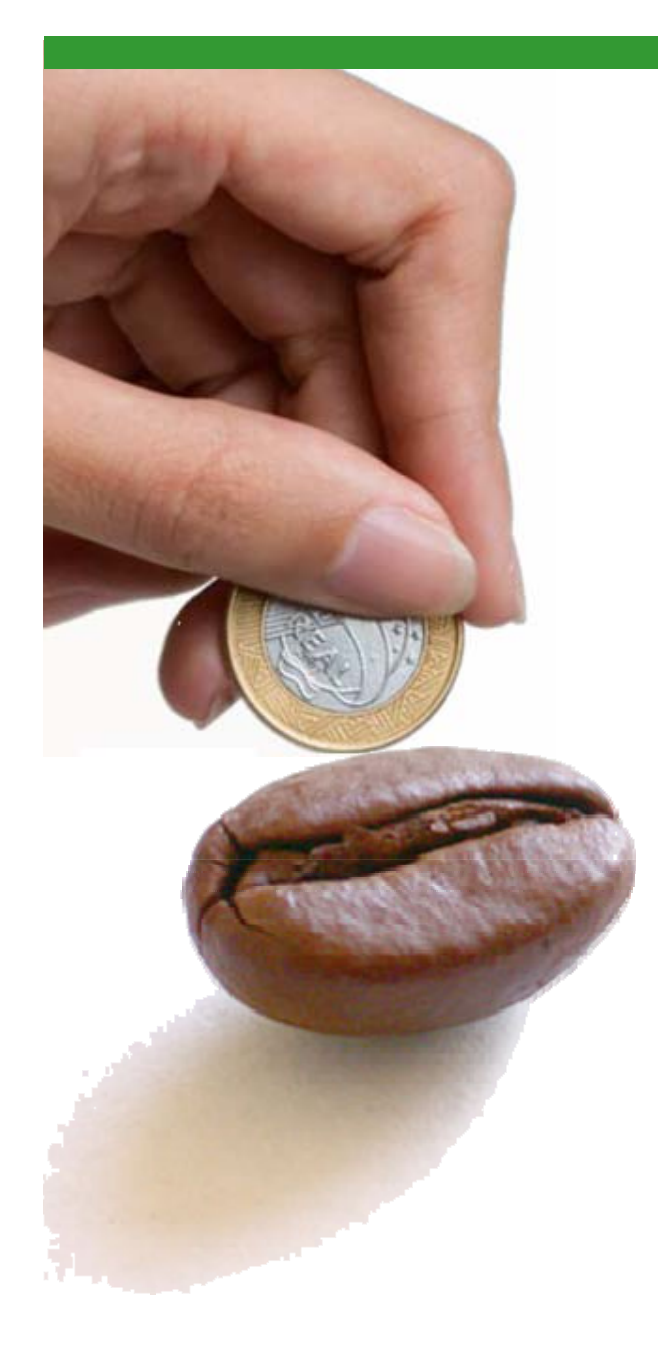

## **CARP ‐ Custo Anual de Recuperação do Patrimônio**

**Refere-se ao valor das depreciações dos patrimônios e dos retornos equivalentes ao custo oportunidade de capital investido.**

 $CARP_i = frc_iCR_i$ 

*frci*: é o fator de recuperação do capital CRi: é o valor de mercado para reposição do bem

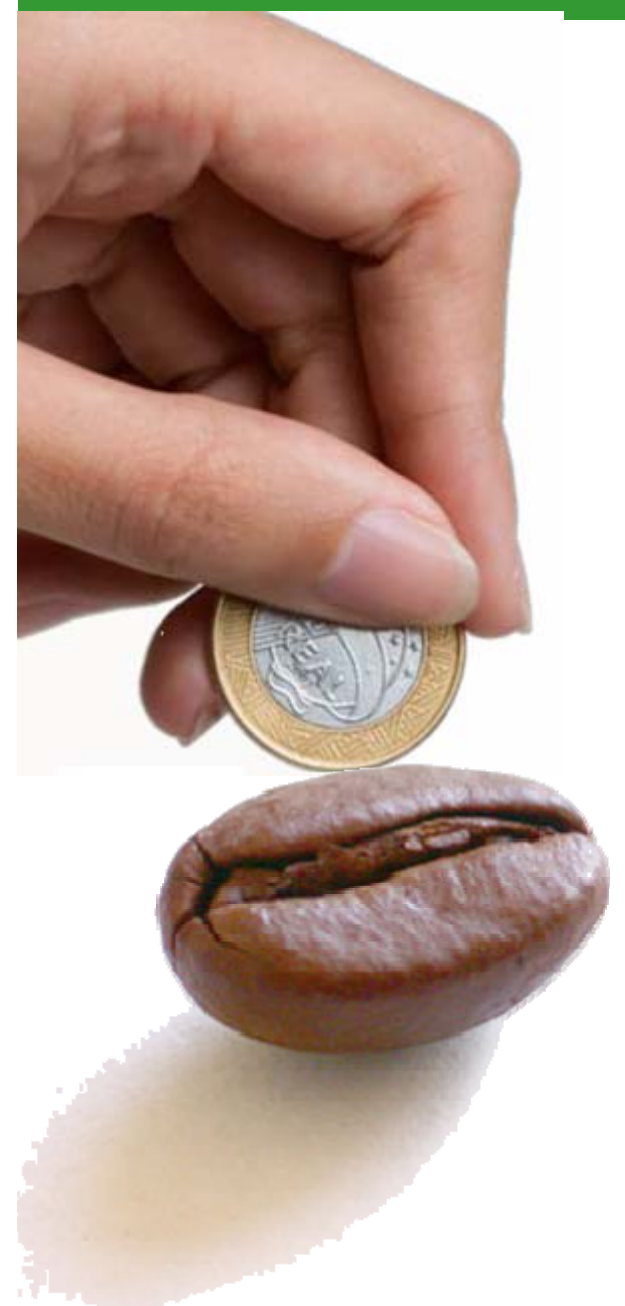

## *Frc***: Fator de Recuperação do Capital**

$$
frc_i = \frac{(1+r)^z r}{(1+r)^z - 1}
$$

frc<sub>i</sub>: é o fator de recuperação do capital  $r$ : taxa de desconto ou custo oportunidade do capital z : vida útil da máquina em anos **Frc: Fator de Recuperação do Capital**

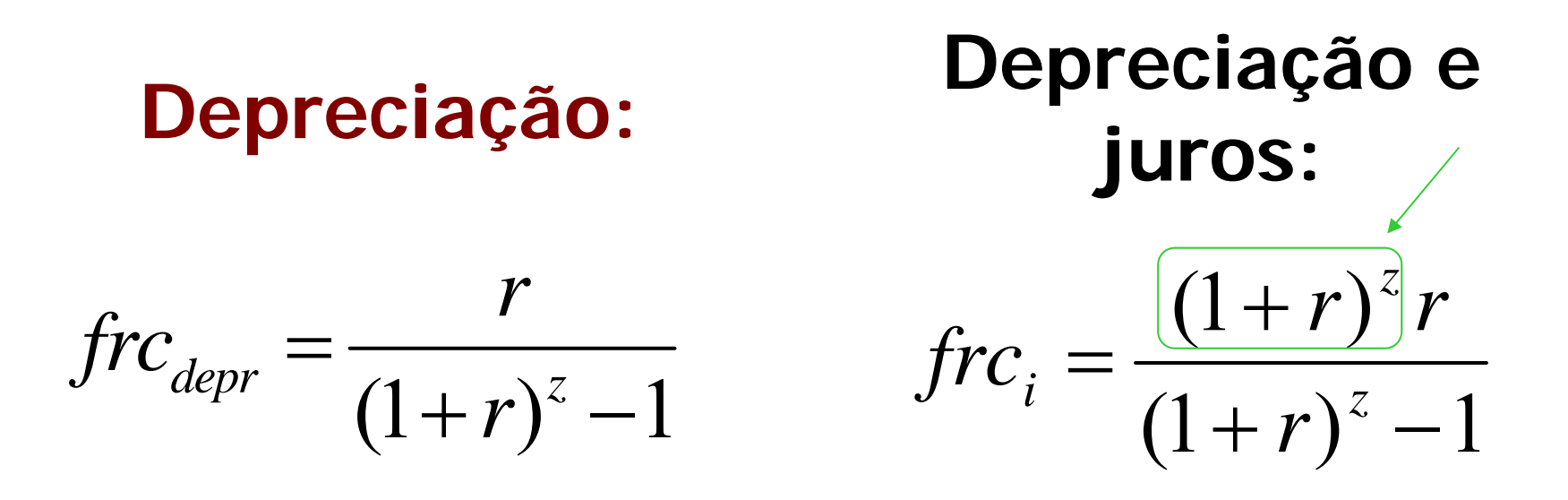

*frc*<sub>i</sub>: é o fator de recuperação do capital  $r$ : taxa de desconto ou custo oportunidade do capital z : vida útil da máquina em anos

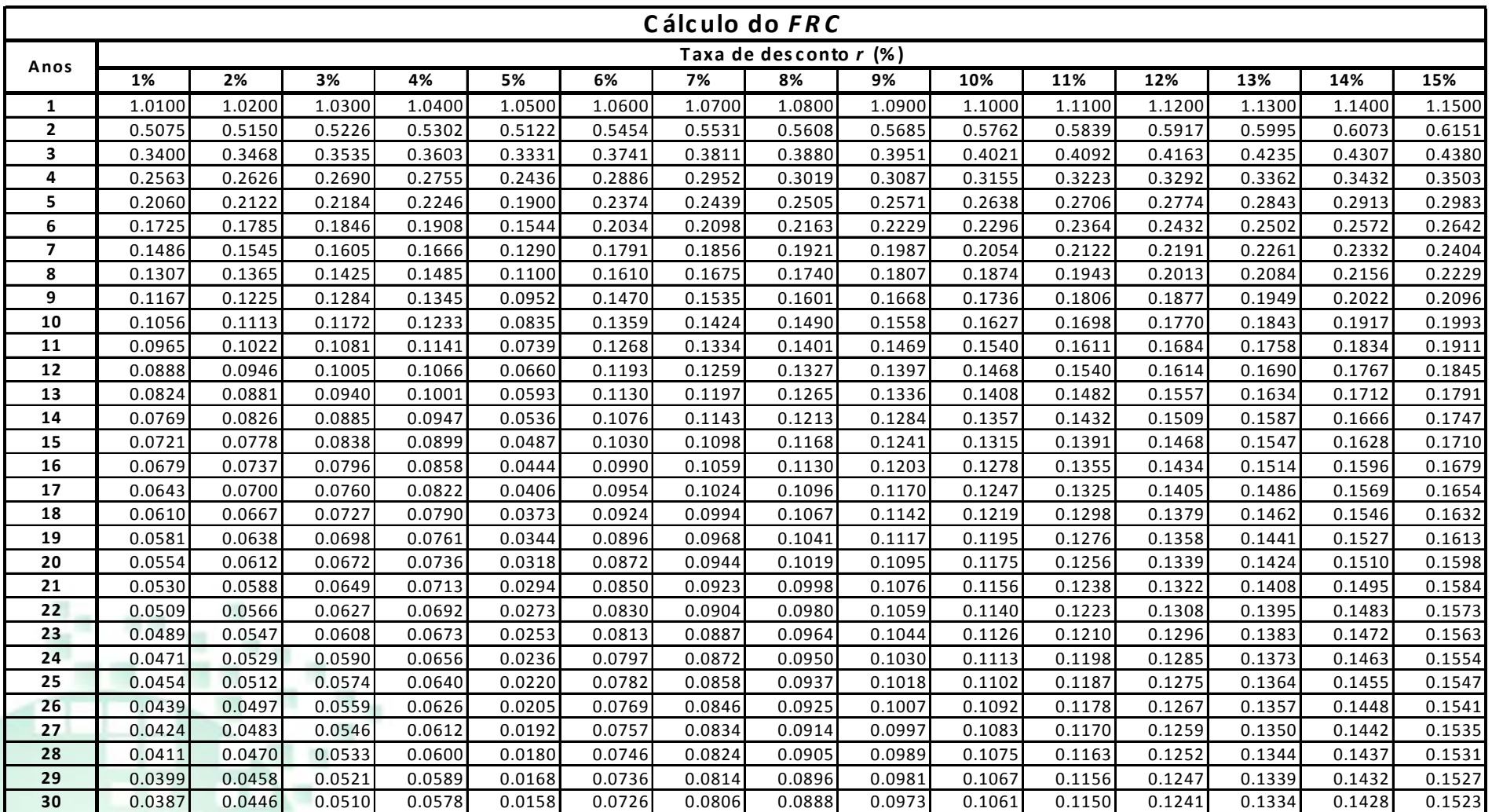

*\* Terra não é feita por es te <sup>c</sup> álc ulo*

 $(1+r)^{z}-1$  $(1 + r)$  $(r)^{2}$  –  $=\frac{(1+r)}{(1+r)^2}$ *z*  $i^{r}$   $(1+r)$ *r r*Fórmula:

*frci:* é o fator de recuperação do capital<br>r : taxa de desconto ou custo oportunidade do capital z : vida útil da máquina em anos

## Depreciação/Remuneração do capital investido de um cafezal

### CARP do cafezal

 $CARP_{\text{Cafezal}} = \text{frc} \times \text{Vimpl}$ 

*Vimpl:* é o valor da implantação do cafezal frc: é o fator de recuperação do capital

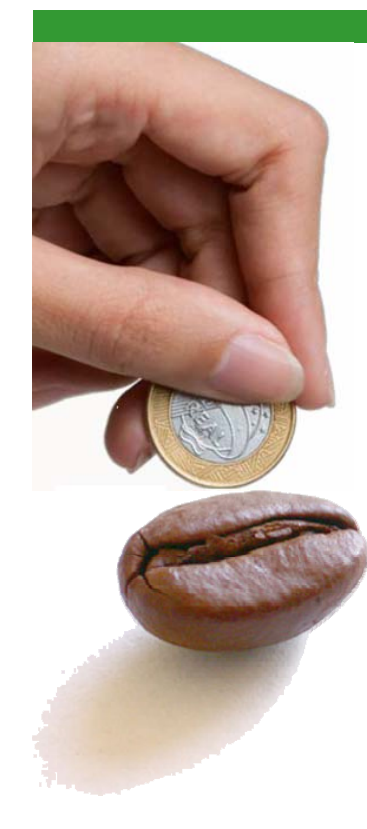

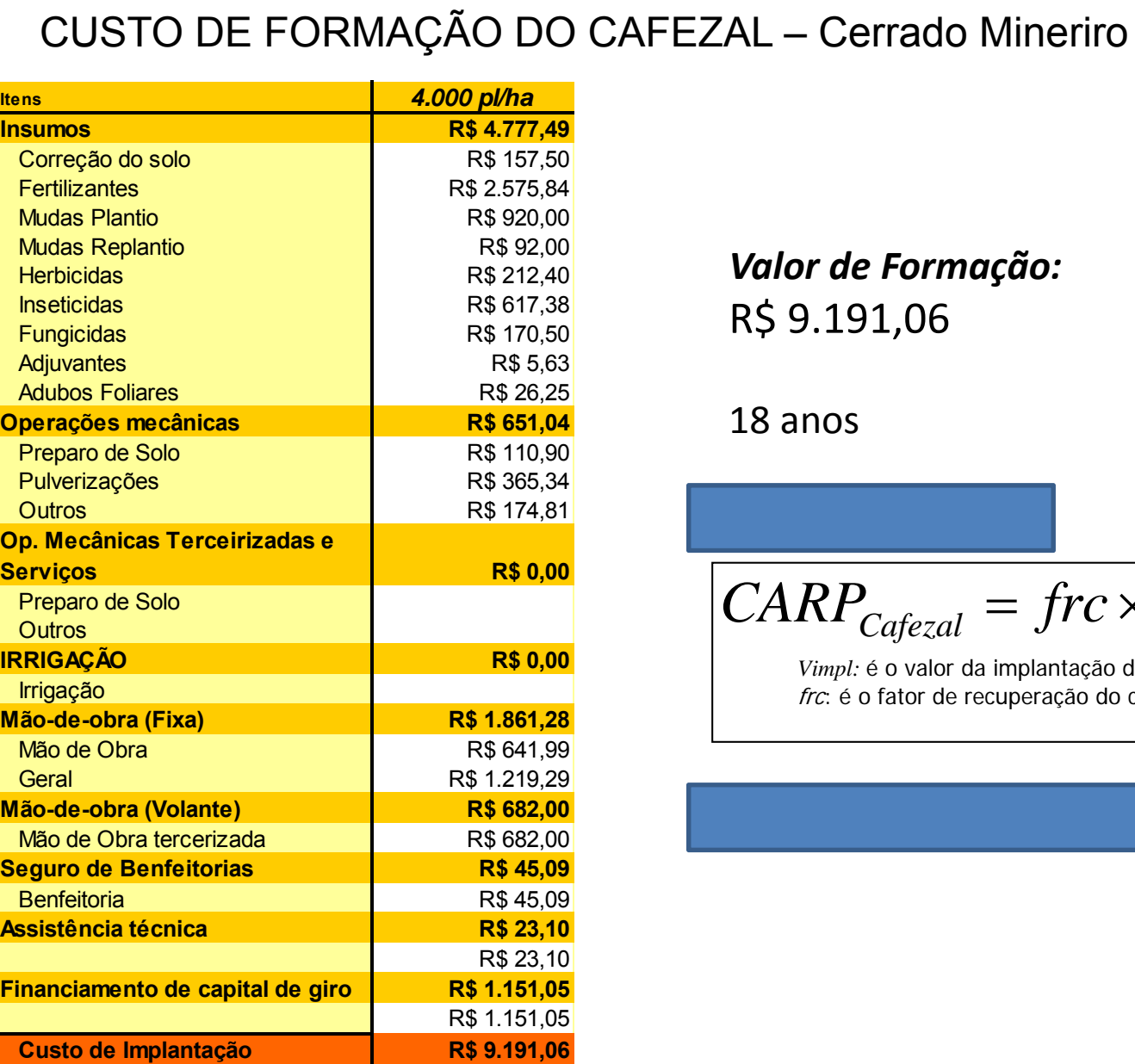

*Valor de Formação:* R\$ 9.191,06

18 anos

 $\mathit{CARP}_{\mathit{Cafezal}} = \mathit{frc} \times \mathit{Vimpl}$ 

*Vimpl:* é o valor da implantação do cafezal frc: é o fator de recuperação do capital

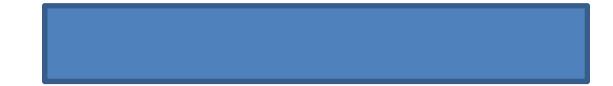

*\*Painel realizado com um grupo de produtores em 2009 que representam a propriedade típica de Café, na região do Cerrado mineiro na safra agricola 2007/08* 

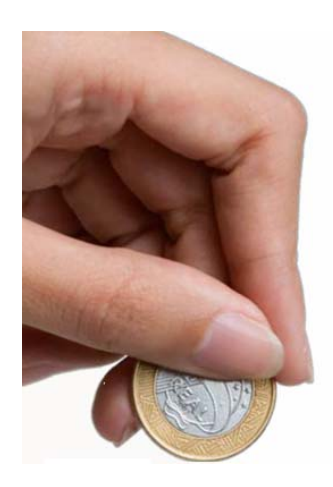

### Tipos de CARPs - Benfeitorias e Terra

Benfeitorias ou instalações

*ACT*  $\emph{CARP}_{\emph{L} \rightarrow \emph{C}} = \frac{\emph{frc}_{\emph{benf}} \emph{CR}}{}$  $P_{\text{benf}} = \frac{J \cdot c_{\text{benf}} \cdot c_{\text{In}}}{\sqrt{c_{\text{In}}}}$ Ξ

*frcmaq:* é o fator de recuperação do capital das benfeitorias ou instalações  $CR_{Mag}$ : Valor de mercado de reposição ACT: Área de cultivo total

Terra (\*)

$$
CARP_{_{Terra}} = \frac{VPterra}{ACT}r
$$

*VPterra:* é o valor do patrimônio da terra ACT: Área de **cultivo** total r: taxa de juros

(\*)custo de oportunidade da venda da terra nua. ALTERNATIVA: o valor médio de arrendamento da região.

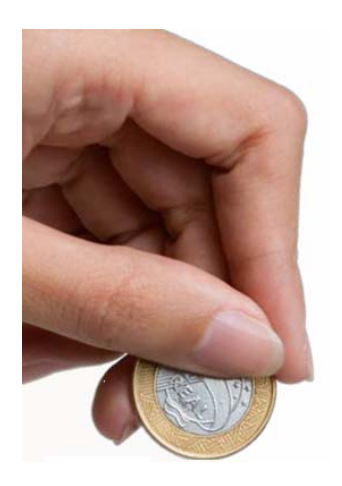

### Tipos de CARPs - Máquinas e implementos

**Máquinas** 

*ACT*  $\begin{array}{cc} CARP & = \frac{frc_{mag}CR}{\sqrt{c}} \end{array}$  $P_{mag} = \frac{J - maq - maq}{\Delta G T}$ 

*frcmaq:* é o fator de recuperação do capital da máquina  $CR_{Mag}$ : Valor de mercado de reposição ACT: Área de cultivo totaln: número de máquinas na fazenda

Implementos

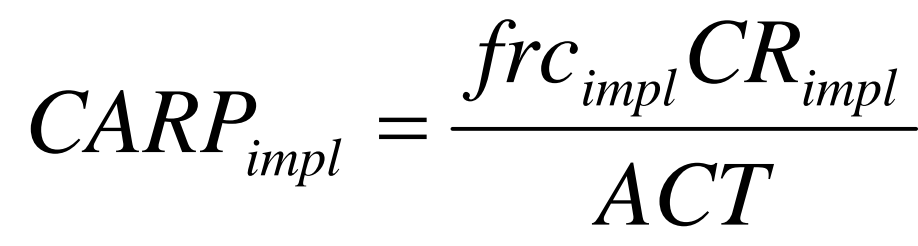

*frcimpl:* é o fator de recuperação do capital do implemento  $CR_{impl}$ : Valor de mercado de reposição do implemento *ACT*: Área de cultivo total  $n$ : número de máquinas na fazenda

### **EXEMPLO – CARPmáquimas**

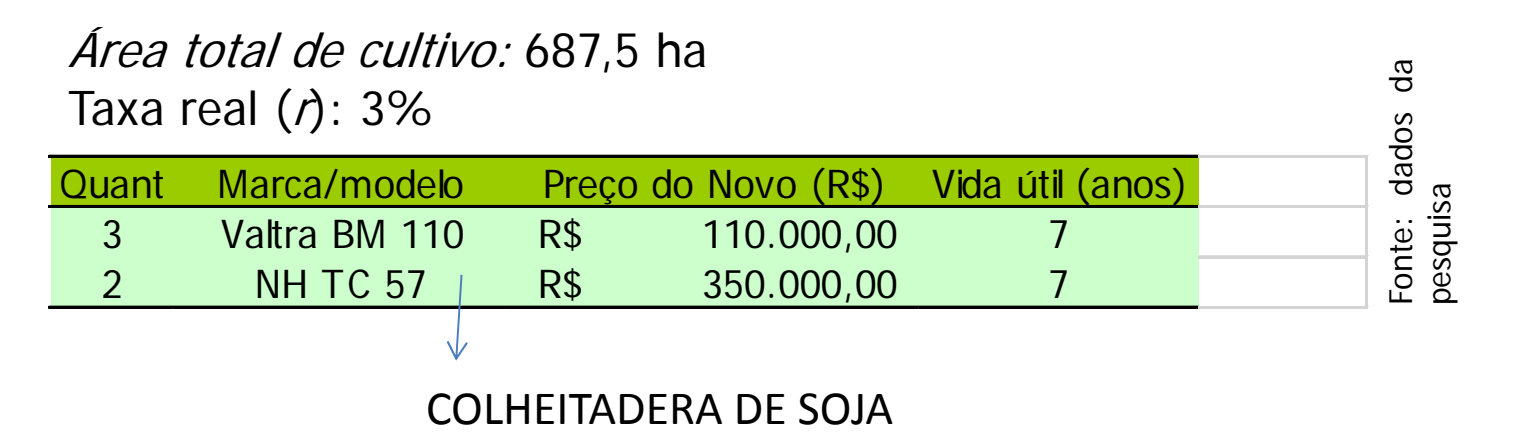

CALCULAR O CARP DAS MÁQUINAS ACIMA, levando em conta que o Valor Residual é 0 das duas máquinas acima:

$$
CARP_{mag} = \frac{frc_{mag}CR_{mag}}{ACT}
$$

### **EXEMPLO – CARPmáquimas**

### Área total de cultivo: 687,5 ha

Taxa real  $(r)$ : 3%

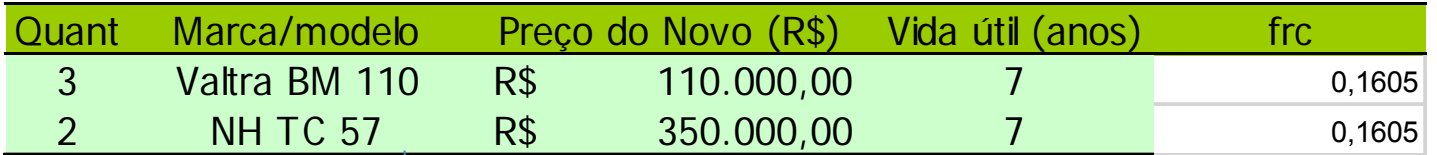

Fonte: dados da pesquisa

#### COLHEITADERA DE SOJA

$$
CR = VN - VR = R\frac{5}{7} 110.000,00 - 0 = R\frac{5}{7} 110.000,00
$$
  

$$
CR = VN - VR = R\frac{5}{7} 350.000,00 - 0 = R\frac{5}{7} 350.000,00
$$

Frc <sup>=</sup> 0,1605

CARPvaltra= 17.655,00 CARPvaltra (ha)= 25,68

CARPcolheitadeira =56.175CARPcolheitadeira(ha) <sup>=</sup> 81,71

$$
CARP_{mag} = \frac{frc_{mag}CR_{mag}}{ACT}
$$

## EXEMPLO DO CARP*colhedora de café*

### **Colhedora de café:**

- –Valor <sup>a</sup> vista: R\$ 308.000,00
- –Custo de oportunidade: 3% aa
- Vida útil: 10 anos
- –Valor de sucata: R\$ 0,00

## EXEMPLO DO CARP*colhedora de café*

### **Colhedora de café:**

- –Valor <sup>a</sup> vista: R\$ 308.000,00
- –Custo de oportunidade: 3% aa
- Vida útil: 10 anos
- –Valor de sucata: R\$ 0,00

*Frc <sup>=</sup>* 0,117231

CARP <sup>=</sup> R\$ 308.000 \* 0,117231 <sup>=</sup> R\$ 36.107,00

### Calcular o CARP da terra de uma fazenda pelo valor da terra nua –R\$ /ha:

Fazenda de laranja na região de Araraquara:

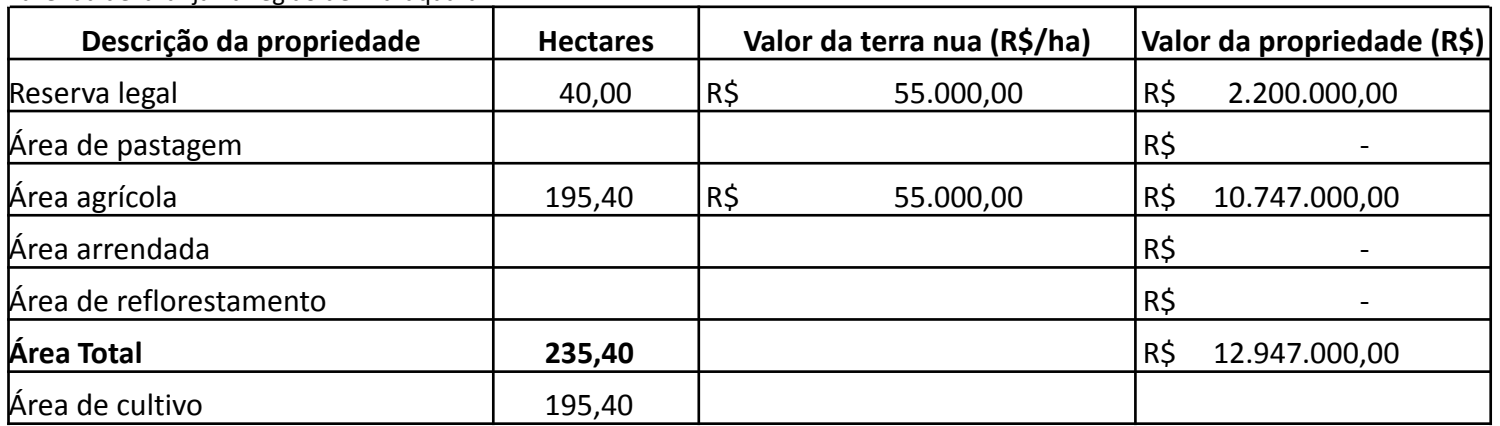

Terra (\*)

#### CUSTO DE OPORTUNIDADE <sup>=</sup> 2%

$$
CARP_{_{Terra}} = \frac{VPterra}{ACT}r
$$

*VP<sub>terra</sub>:* é o valor do patrimônio da terra ACT: Área de **cultivo** total r: taxa de juros

### Calcular o CARP da terra de uma fazenda pelo valor da terra nua – R\$ /ha:

Fazenda de laranja na região de Araraquara:

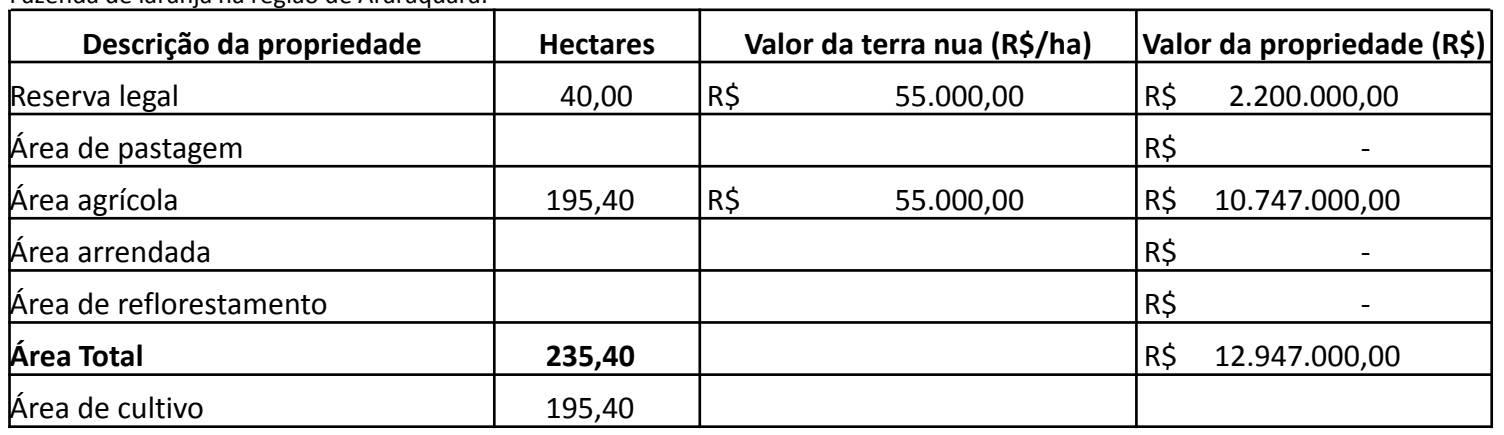

Terra (\*)

$$
CARP_{Terra} = \frac{12.947.000,00}{195,40} 2\%
$$

$$
CARP_{\text{Terra}} = \frac{VPterra}{ACT}r
$$

*VP<sub>terra</sub>:* é o valor do patrimônio da terra ACT: Área de **cultivo** total r: taxa de juros

## Custo de oportunidade de uso da terra de laranja (safra 2011/12) – base arrendamento de cana.

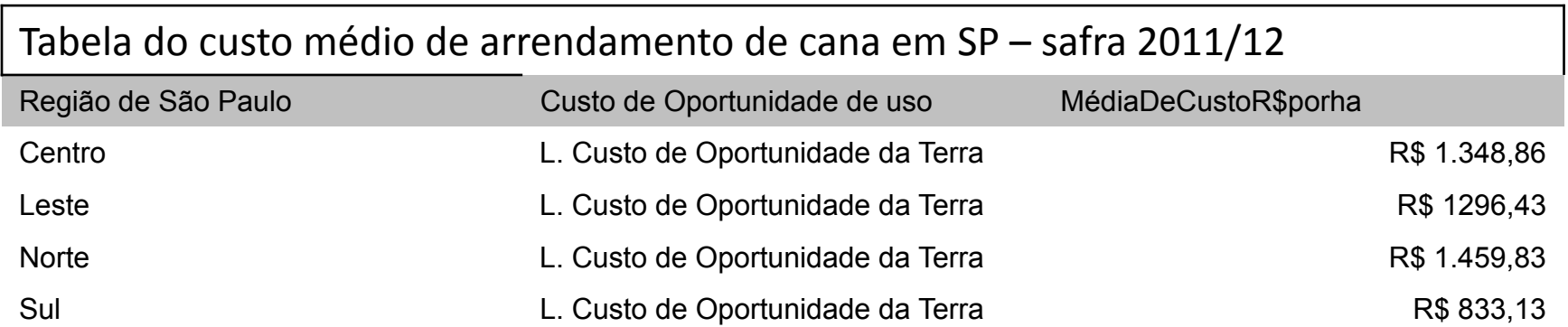

## EXEMPLO DO CARP*colhedora de café*

### **Colhedora de café:**

- –Valor <sup>a</sup> vista: R\$ 308.000,00
- –Custo de oportunidade: 3% aa
- Vida útil: 10 anos
- –Valor de sucata: R\$ 0,00

## EXEMPLO DO CARP*colhedora de café*

### **Colhedora de café:**

- –Valor <sup>a</sup> vista: R\$ 308.000,00
- –Custo de oportunidade: 3% aa
- Vida útil: 10 anos
- –Valor de sucata: R\$ 0,00

*Frc <sup>=</sup>* 0,1172 CARP <sup>=</sup> R\$ 308.000 \* 0,1172 <sup>=</sup> R\$ 36.097,60

# Exercício de formação de cultura perene

# PROJETO DE IMPLANTAÇÃO DE UM POMAR DE CITROS (ORÇAMENTO)

#### PRIMEIRO – DEFINIR TÉCNICAMENTE AS VARIÁVEIS CHAVES DA FORMAÇÃO DE UM POMAR

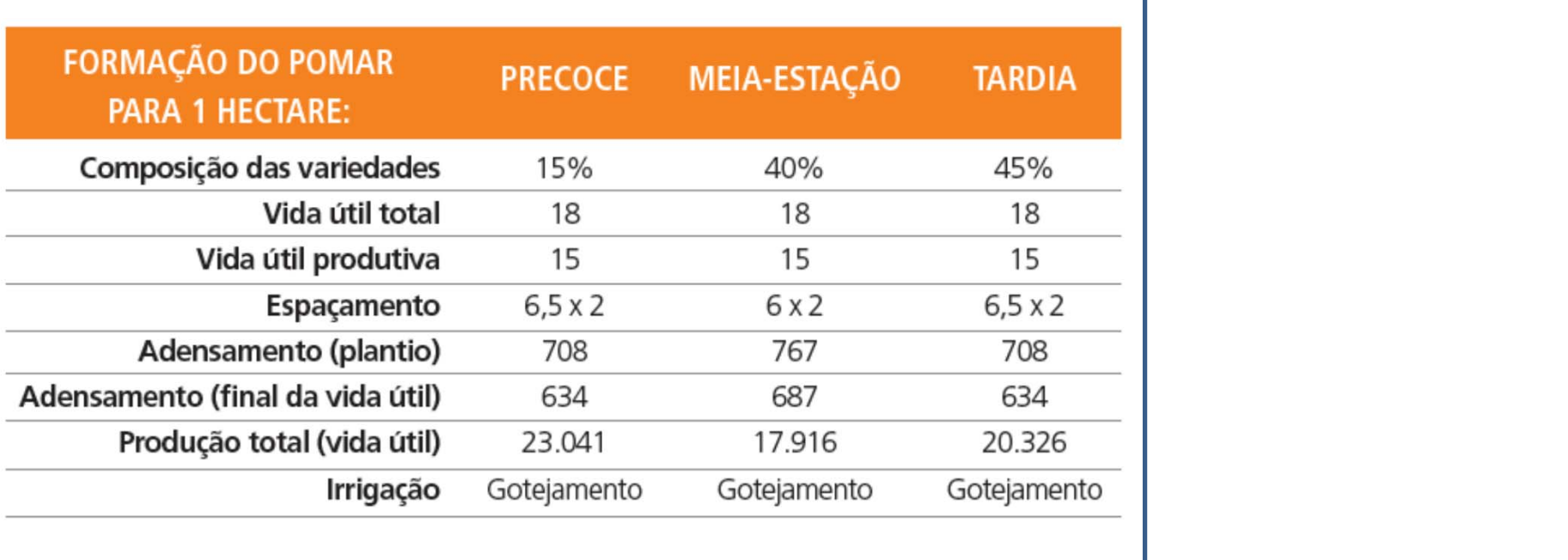

# Orçar ou Contabilizar todos os gastos em 1 ano<br>ORÇAMENTO: FORMAÇÃO DE POMAR DE LARANJA

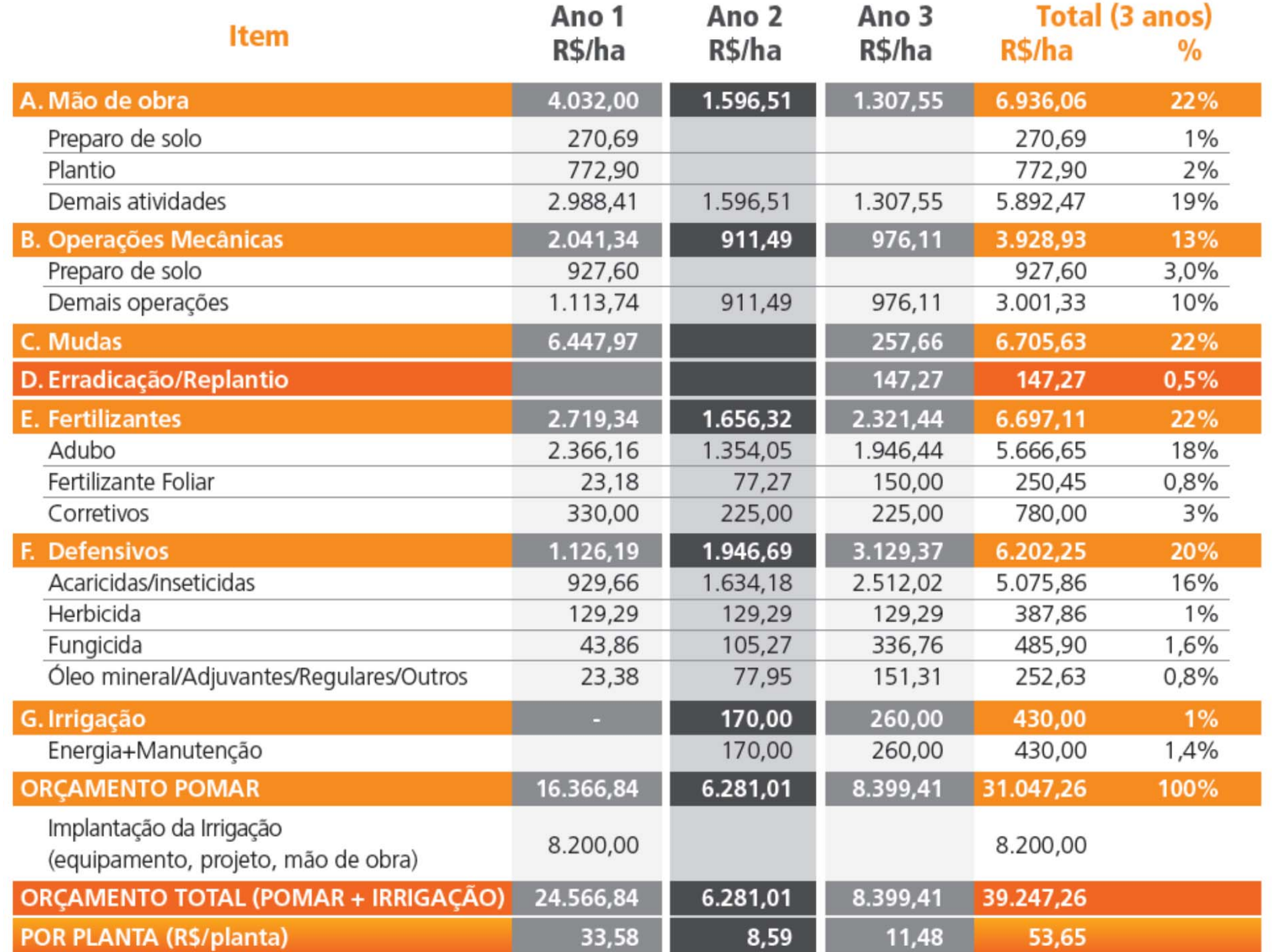

## Calcular o CARP do Pomar

#### PRIMEIRO – DEFINIR TÉCNICAMENTE AS VARIÁVEIS CHAVES DA FORMAÇÃO DE UM POMAR

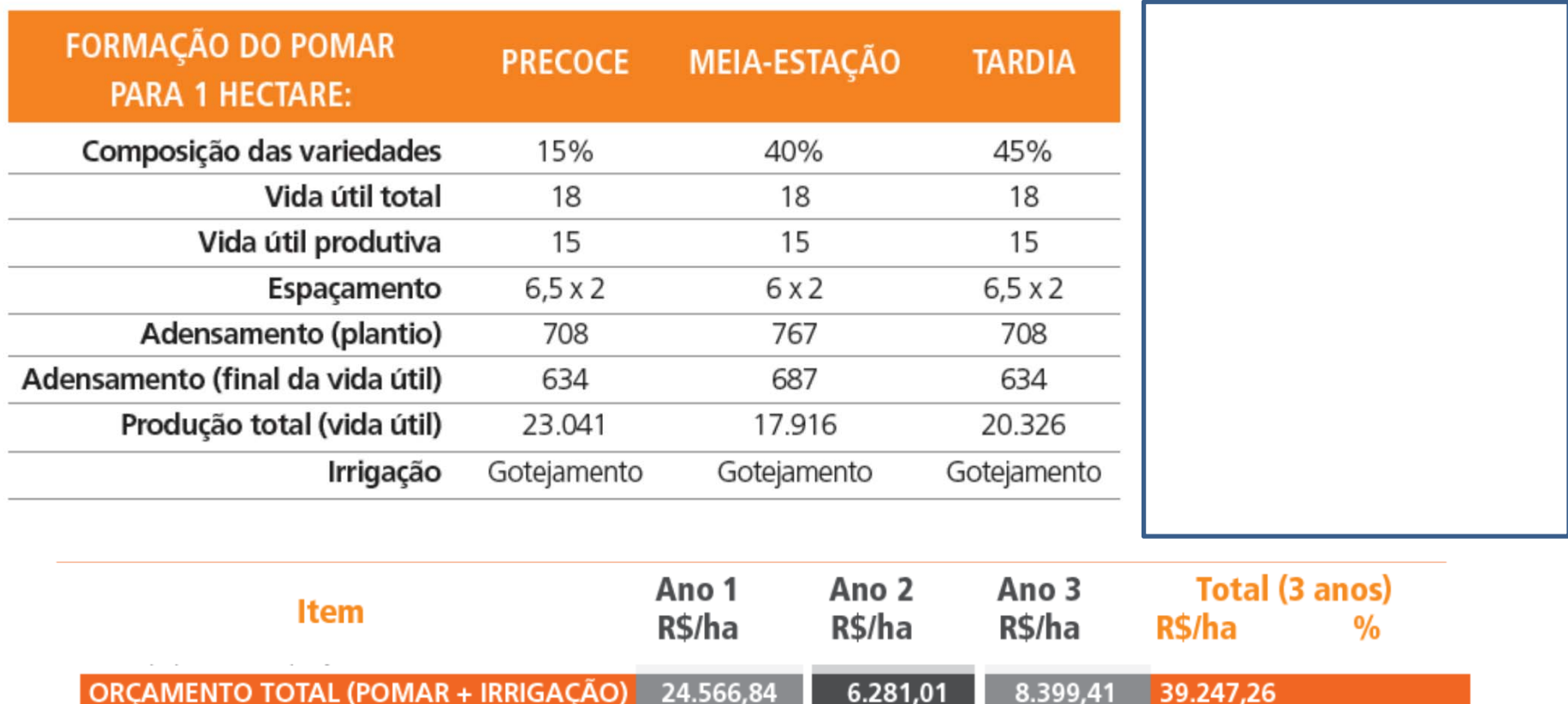

33,58

POR PLANTA (R\$/planta)

8,59

11,48

53,65

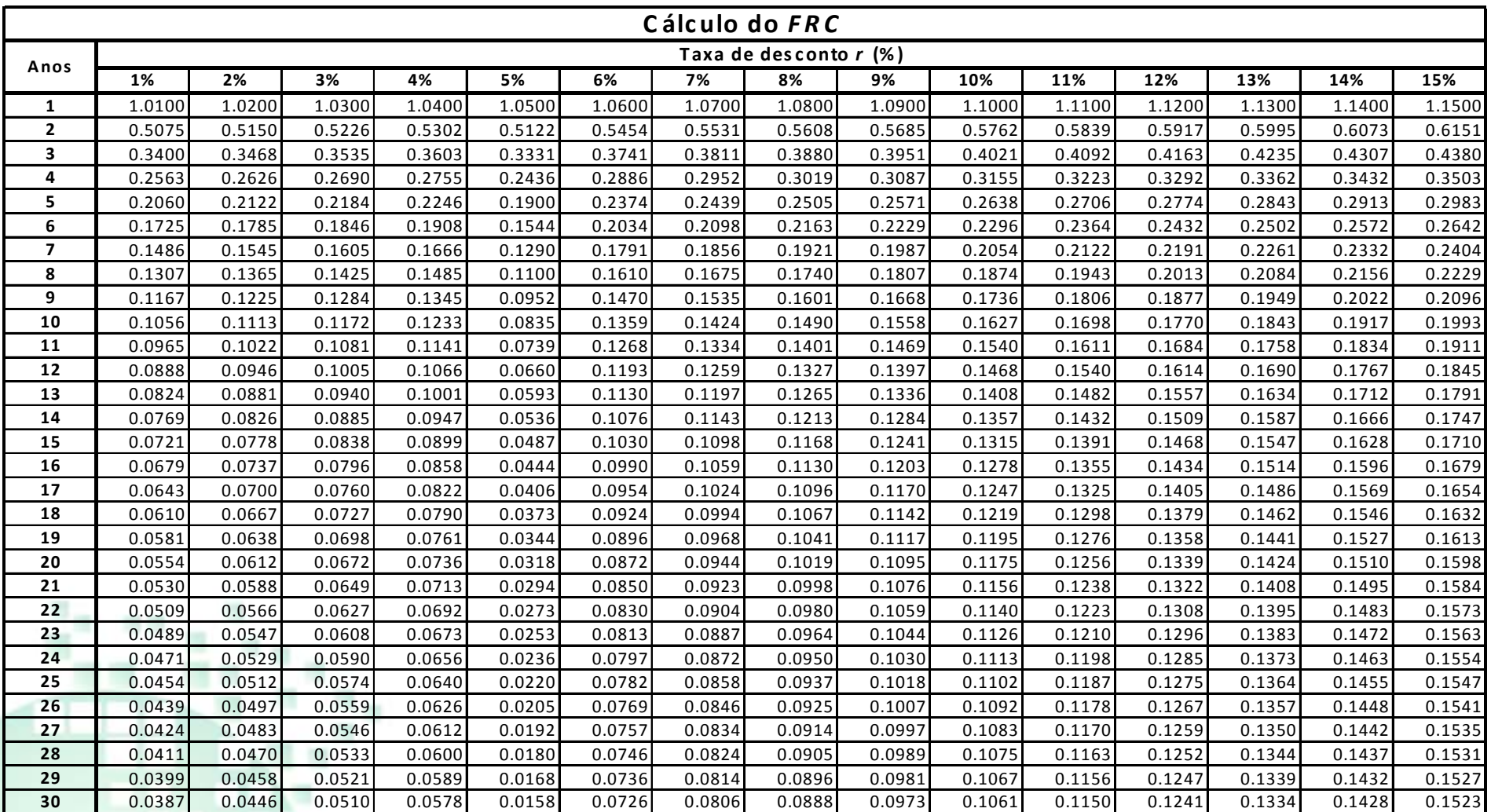

*\* Terra não é feita por es te <sup>c</sup> álc ulo*

 $(1+r)^{z}-1$  $(1 + r)$  $(r)^{2}$  –  $=\frac{(1+r)}{(1+r)^2}$ *z*  $i^{r}$   $(1+r)$ *r r*Fórmula:

*frci:* é o fator de recuperação do capital<br>r : taxa de desconto ou custo oportunidade do capital z : vida útil da máquina em anos

## Qual é <sup>a</sup> melhor ferramenta de análise para avaliar a sustentabilidade econômica de uma atividade: TIR, VPL, Payback ou CARP?

No início do projeto, em especial, identificar <sup>a</sup> taxa de atratividade do negócio (TIR), verificar se <sup>o</sup> projeto poderá ter resultado positivo em relação ao investimento (VPL) <sup>e</sup> avaliar em quanto tempo <sup>o</sup> investimento é recuperado (Payback) são pontos importantes. O fato é que esses indicadores consideram <sup>o</sup> fluxo de caixa do investimento. Mas é importante também considerar os aspectos econômicos – além dos financeiros.

Para isso, estruturar uma planilha que permita comparar receitas com os custos operacionais <sup>e</sup> com <sup>o</sup> CARP tende <sup>a</sup> facilitar <sup>o</sup> entendimento sobre <sup>a</sup> sustentabilidade econômica do negócio. Ao mesmo tempo, pode ajudar na tomada de decisão até mesmo sobre sair do negócio, se for <sup>o</sup> caso.

## Formatar uma curva média de produtividade

![](_page_30_Figure_1.jpeg)

## Analisar a viabilidade no longo prazo

### **PROJETO 2: IRRIGADO E ADENSADO**

### **CURVA DE PRODUTIVIDADE (CAIXAS POR HECTARE)**

![](_page_31_Figure_3.jpeg)

**INVESTIMENTO** 

**DO POMAR** 

8

Convertendo para o presente, esse valor é R\$ 70.757,17/ha (considerando uma taxa de desconto de 2% ao ano)

18

![](_page_31_Figure_5.jpeg)

R\$ 19,40

Preco médio:

![](_page_32_Picture_1139.jpeg)

*\* Terra não é feita por es te <sup>c</sup> álc ulo*

 $(1+r)^{z}-1$  $(1 + r)$  $(r)^{2}$  –  $=\frac{(1+r)}{(1+r)^2}$ *z*  $i^{r}$   $(1+r)$ *r r*Fórmula:

*frci:* é o fator de recuperação do capital<br>r : taxa de desconto ou custo oportunidade do capital z : vida útil da máquina em anos